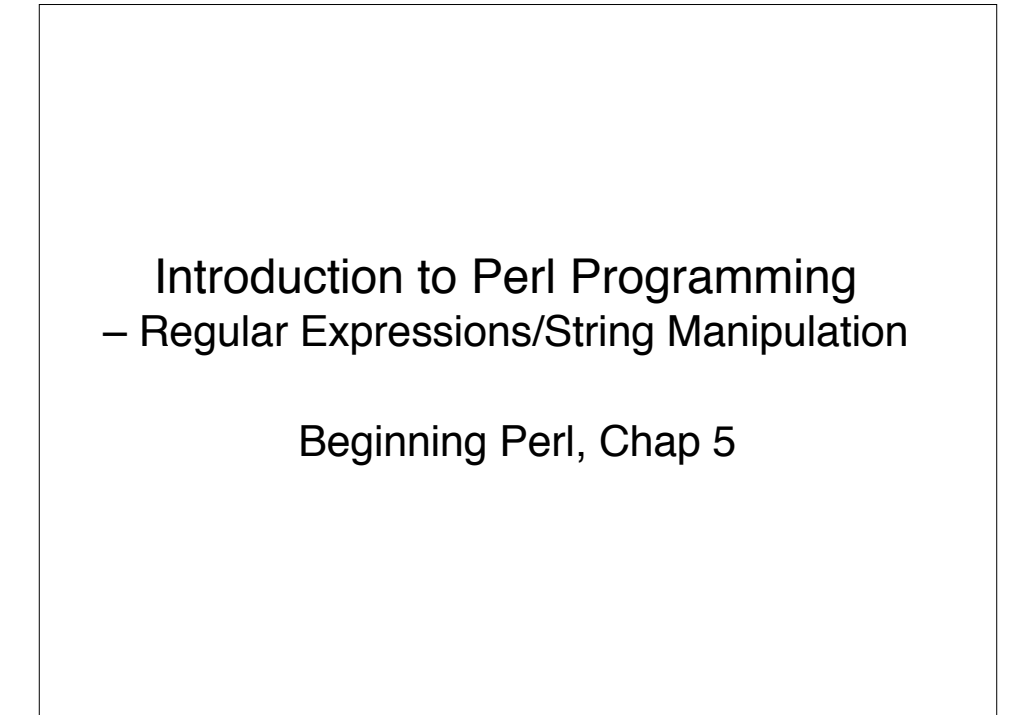

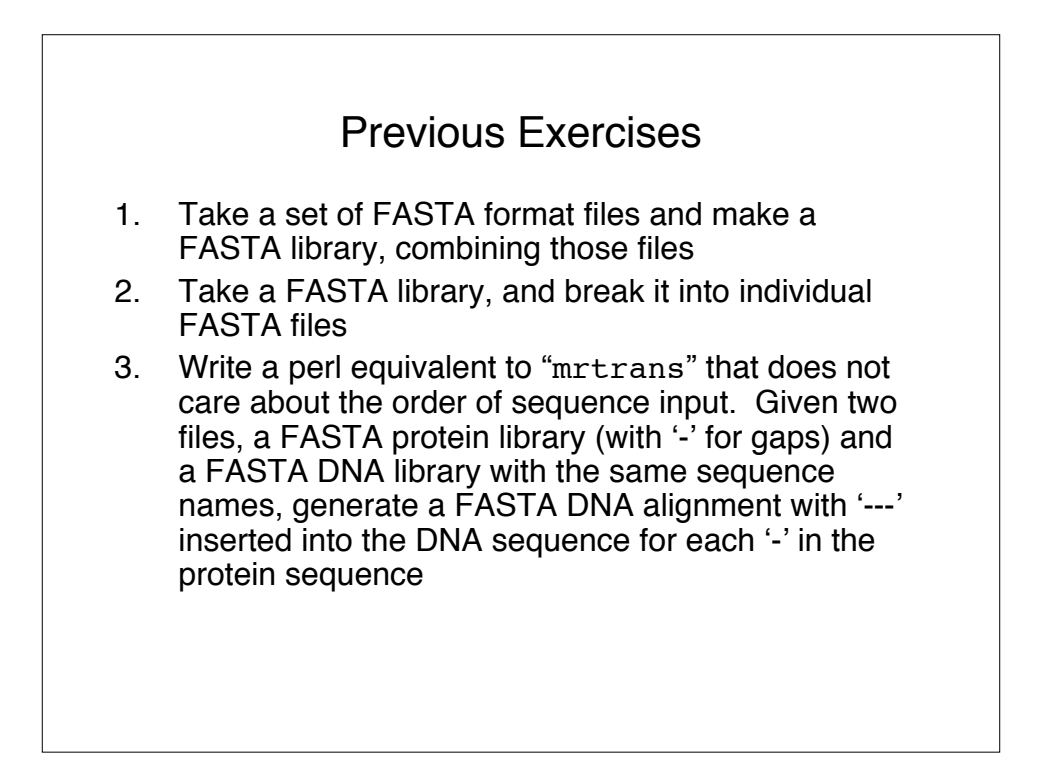

## Exercise 1 - to\_fasta.pl

```
#!/usr/bin/perl -w
# to_fasta.pl - concatenate a set of files into a fasta library
#
use strict;
use vars qw($file $line);
foreach $file ( @ARGV ) {
  if (!open(INFILE,"< $file")) {
   warn "cannot open $file";
    next;
 }
  $line = <INFILE>;
 if (substr($line,0,1) ne '>') { print ">$file\n"; }
 print $line;
 while ($line = <INFILE>) { print $line; }
  close(INFILE);
}
```
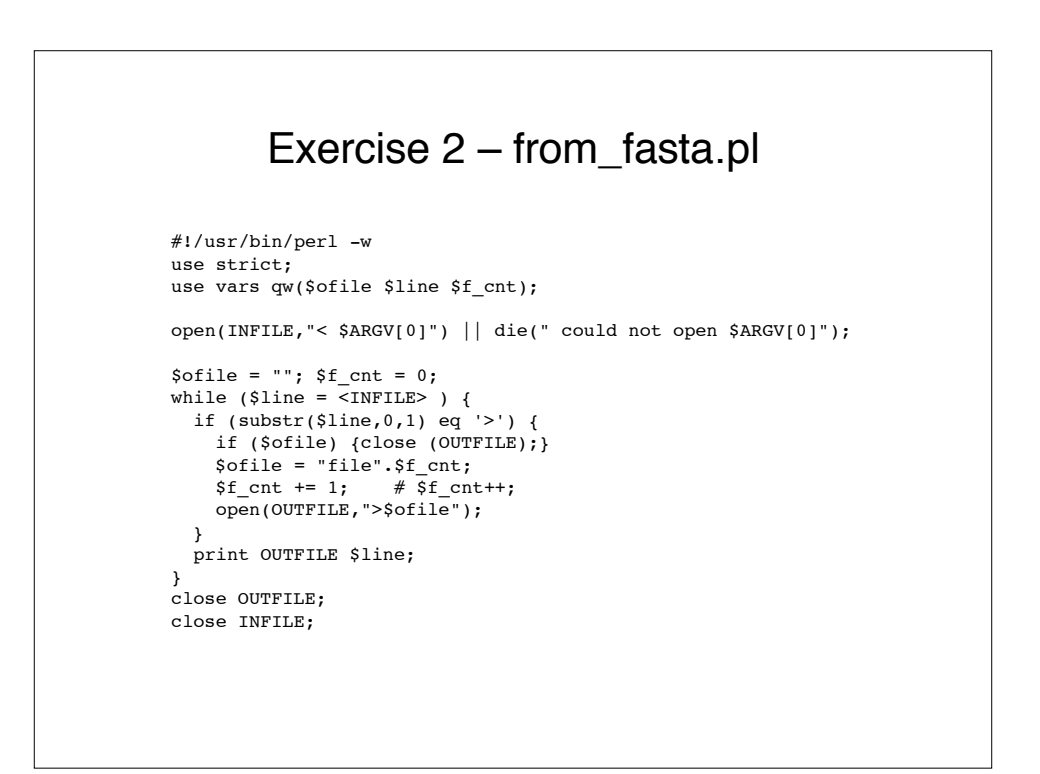

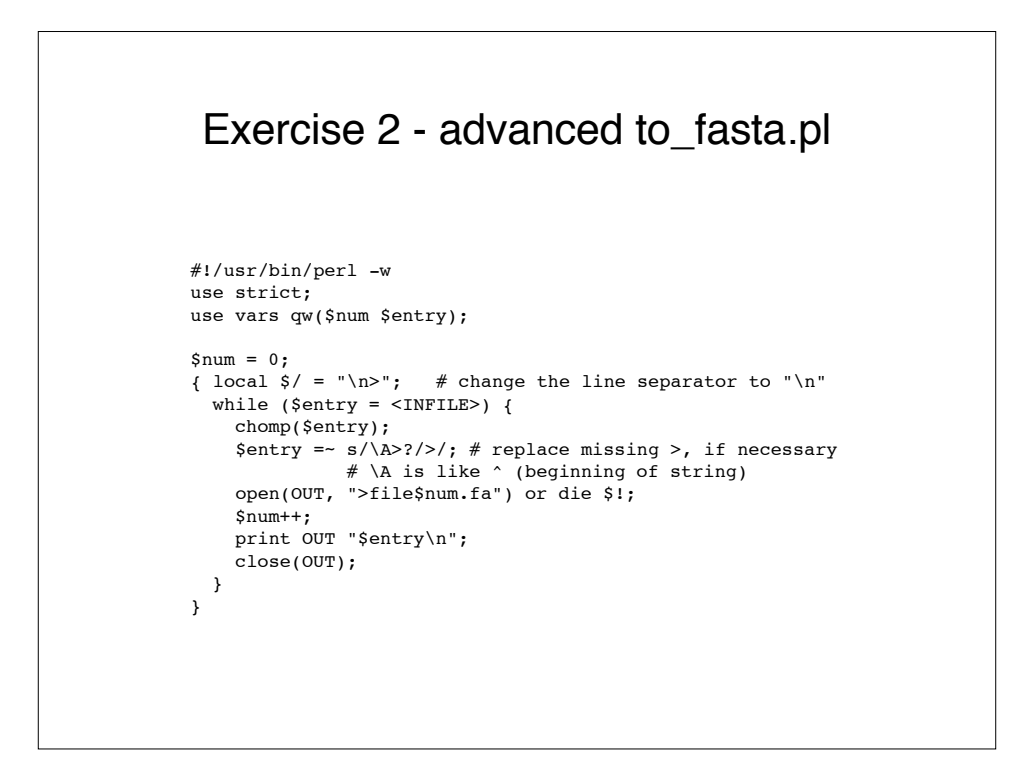

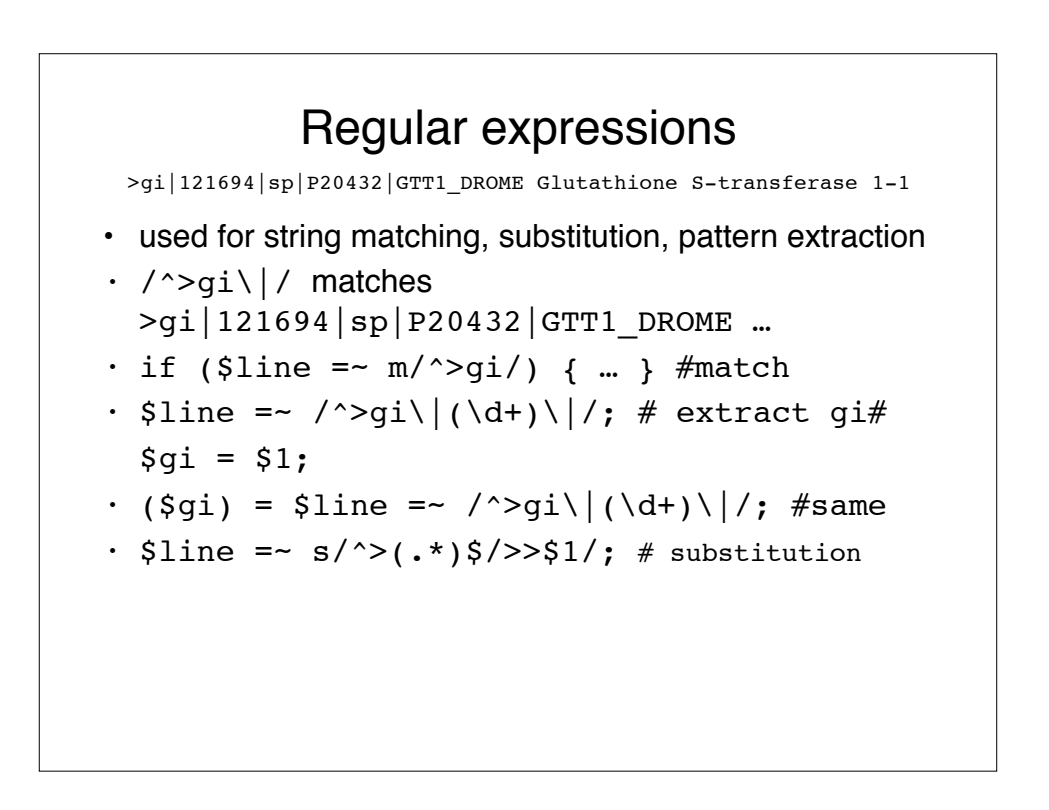

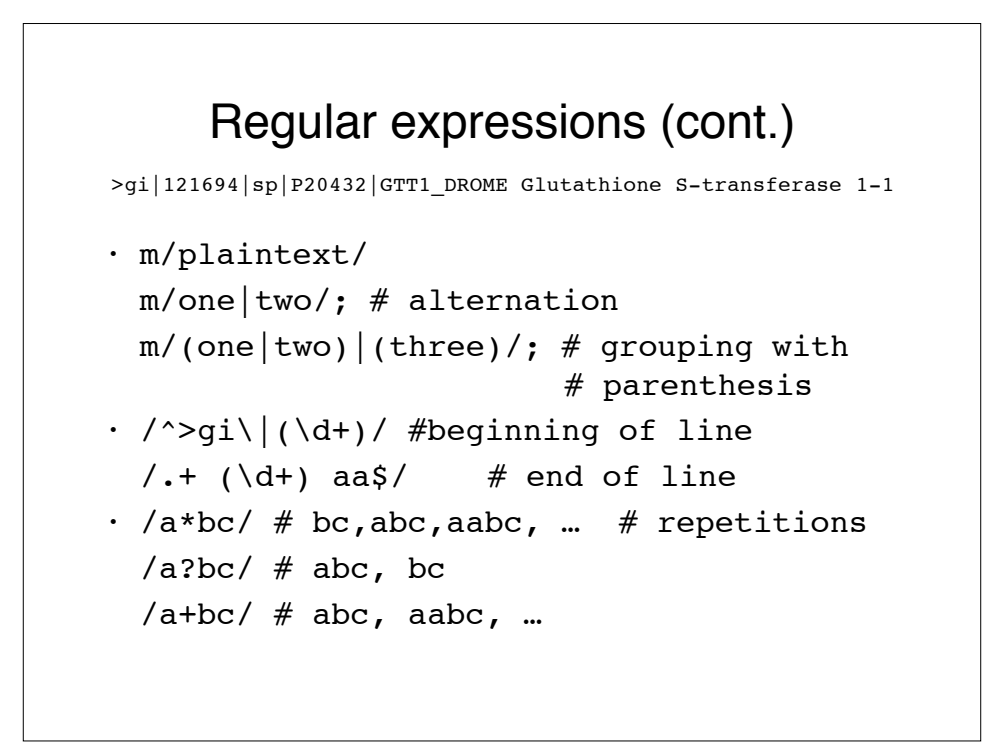

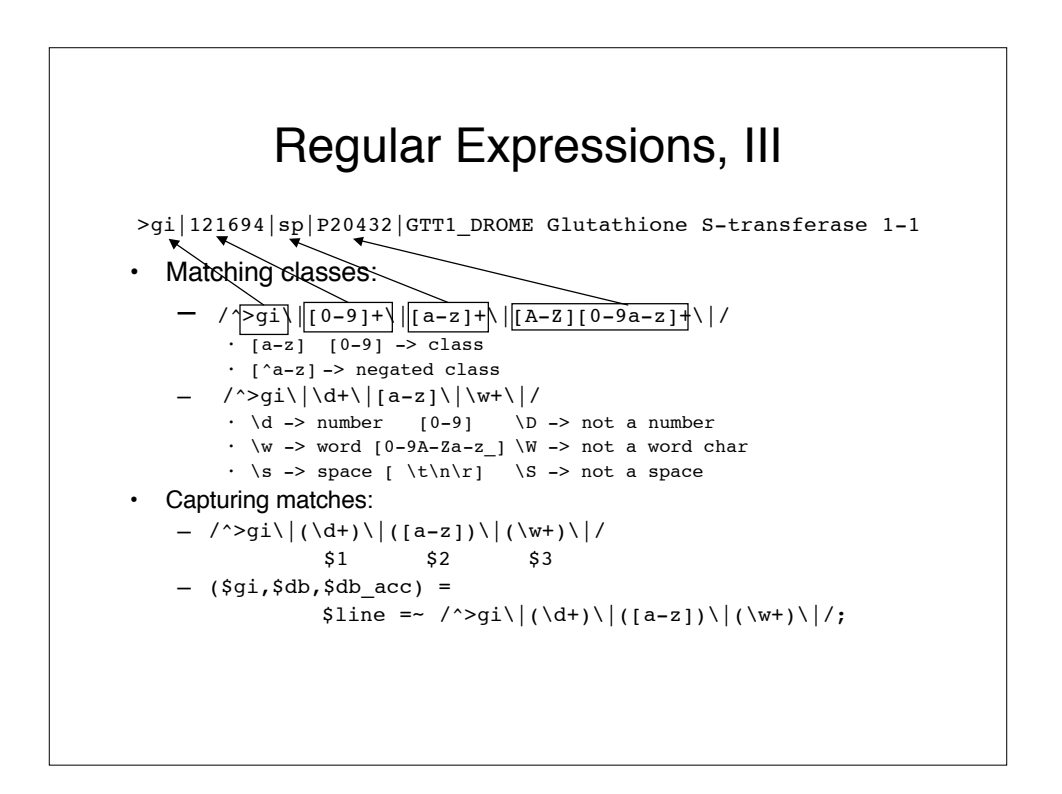

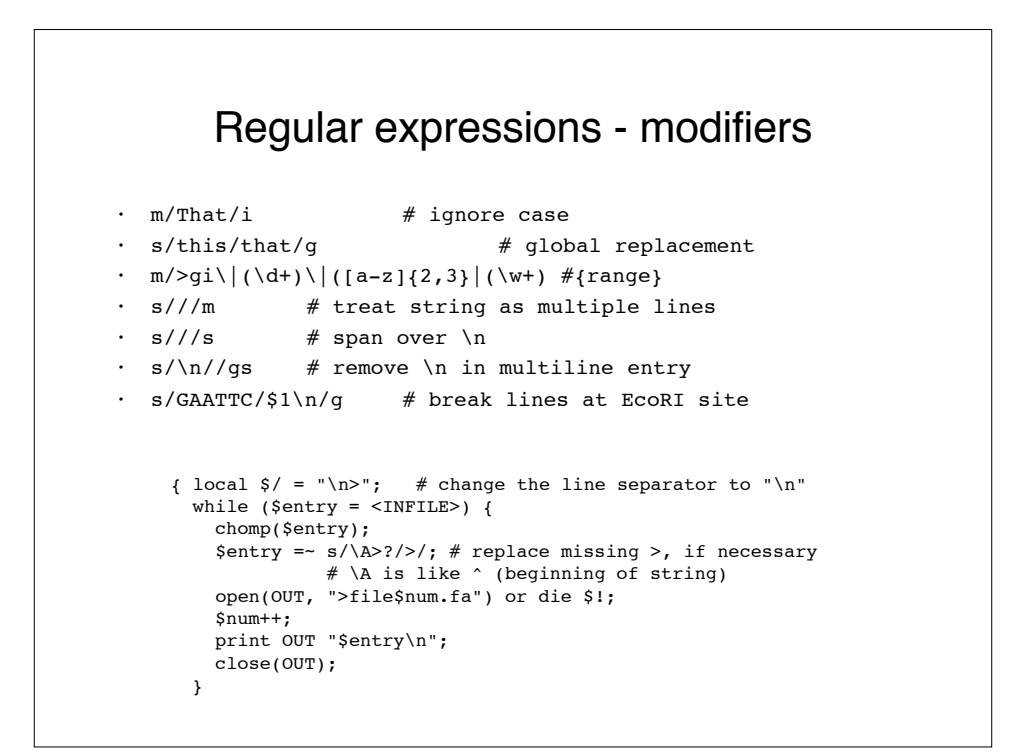

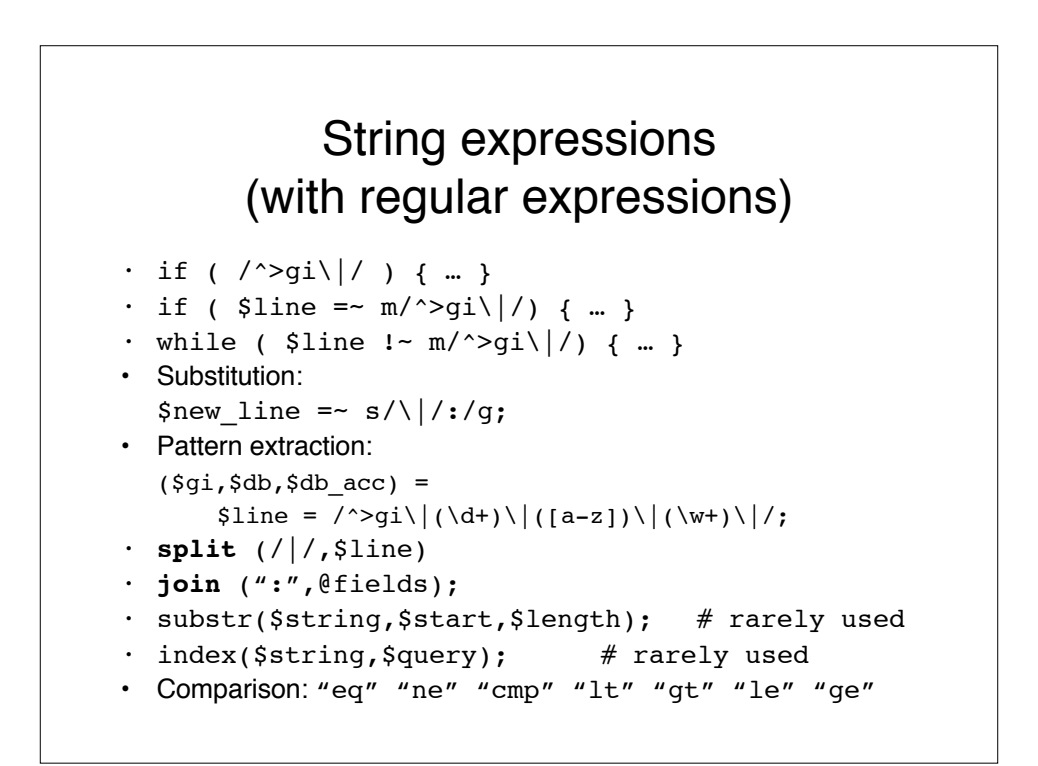

```
use vars qw(%proteins %dnas<br>
Sline $name $codon $aa);<br>my ($pfile $nfile) = @apcy.<br>
Perl mrtrans.pl
        $line $name $codon $aa);
my ($pfile, $nfile) = @ARGV:
open(PROTEIN, "<$pfile") or die $!;
open(DNA, "<$nfile") or die $!;
while(my $line = <PROTEIN>) {
   chomp($line);
  if($line =~ m/^>/) {
     $name = shift split(' ', $line);
     next;
 }
   $proteins{$name}.= $line if $name;
}
close(PROTEIN);
for my $name (keys %proteins) {
   $proteins{$name} =~ s/\s+//sg;
}
while($line = <DNA>) {
   chomp($line);
  if($line =~ m/~) {
     $name =shift split(' ', $line);
     next;
 }
   $dnas{$name} .= $line if $name;
}
close(DNA);
                                       for $name (keys %dna) {
                                         unless (exists $protein{$name}) {
                                            warn "DNA sequence $name has no 
                                                 matching protein sequence!\n";
                                            next;
                                         }
                                          $dna{}}=~ s/\s+//sq;print "$name\n";
                                           my @protein=split('', $proteins{$name});
                                           my @dna = split('', $dnas{$name});
                                          for $aa (@protein) {
                                         if($aa eq '-') {
                                         print "---";
                                            } else {
                                              $codon = shift @dna 
                                                . shift @dna . shift @dna;
                                               # check that $codon codes for $aa 
                                               print $codon;
                                            }
                                           }
                                         print "\n";
                                        }
```
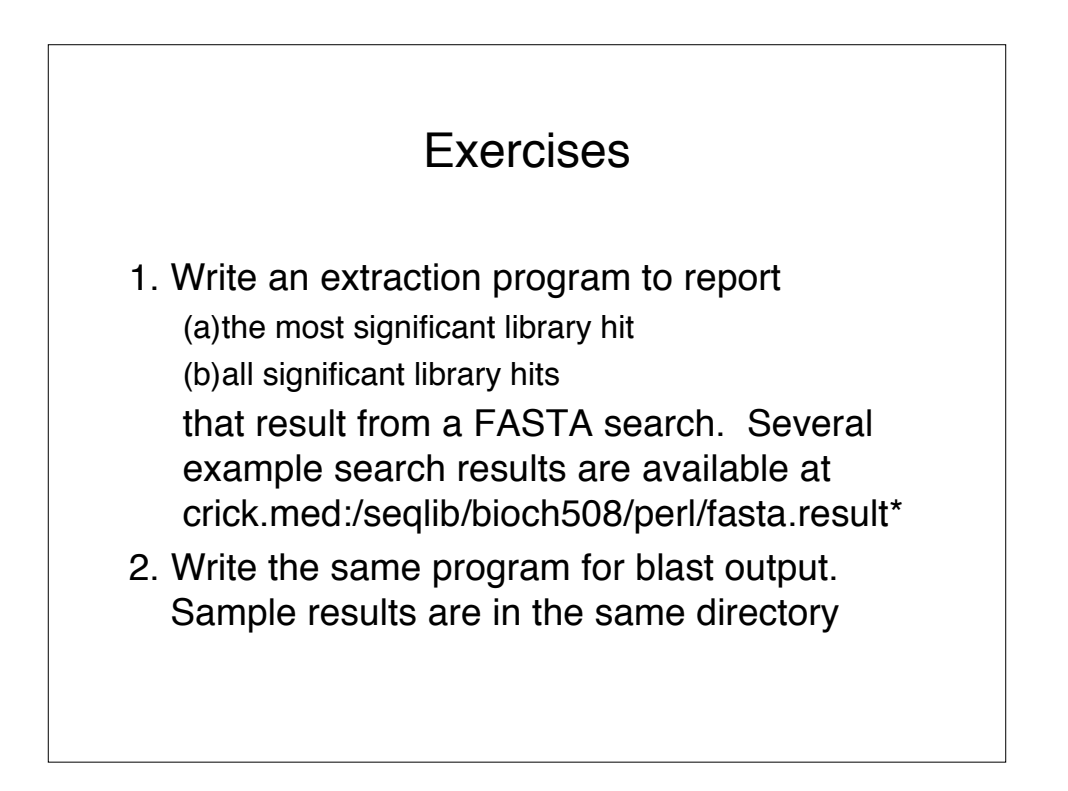